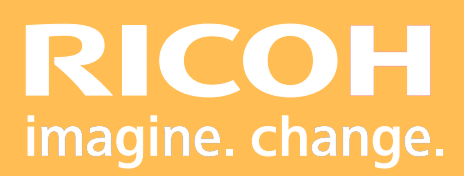

# Programme de Formation

## **Pro TF6251**

# **Ricoh Graphic Communications**

# PICOH<sub>0</sub> **RICOH Pro**

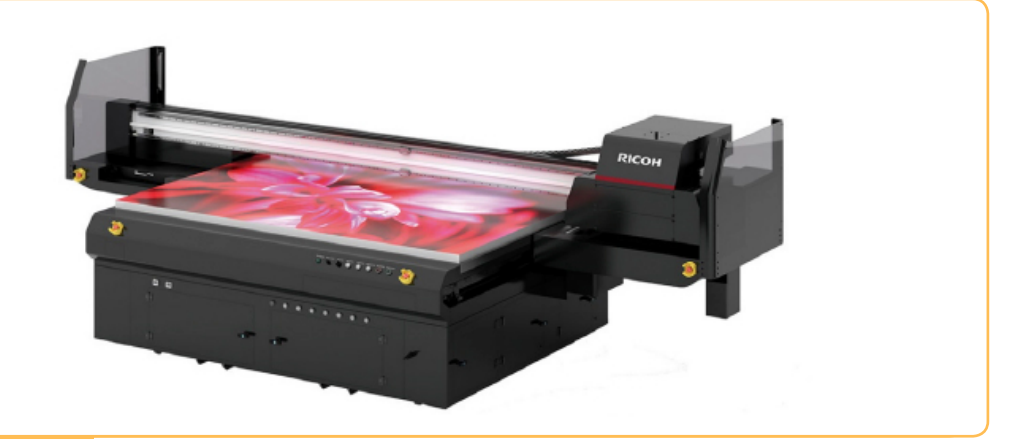

Version 06/2022

#### **• Objectifs :**

Maîtriser l'utilisation de son système d'impression de production. Connaître les paramétrages du RIP Colorgate. Réaliser les opérations de maintenances.

#### **• Prérequis :**

Connaissance minimale d'utilisation d'un système d'impression jet d'encre wide format.

#### **• Nombre de participants :**

1 à 3 personnes (opérateur(s) supplémentaire(s) possible(s)).

#### **• Lieu :**

Site du client.

#### **• Durée :**

3 jours.

#### **• Délais d'accès :**

J+3 suivant la date d'installation du matériel. Ce délai peut varier selon la disponibilité du formateur.

#### **• Disposition d'accessibilité aux personnes handicapées :**

Les conditions d'accès sont sous la responsabilité du client.

#### **• Moyen pédagogique :**

Atelier pratique sur le matériel de production. Guides utilisateurs.

#### **• Méthode et moyens utilisés :**

- 1 Ordinateur.
- 1 Système d'impression Pro TF6251

#### **• Moyen d'évaluation :**

L'évaluation de l'atteinte des objectifs est basée sur des ateliers pratiques avec exercices et mises en situation.

## **PROGRAMME DE FORMATION**

#### **• Présentation physique de la machine :**

- Règles de sécurité autour de la machine.
- Alimentation électrique.
- Alimentation en air comprimé.

- Alimentation en Encre (Conseil d'utilisation / gants/ lunettes de protection).

- **Présentation du système de nettoyage automatique.**
- **Présentation de la zone d'impression (table).**
- **Manipulation des supports sur la table :**
- Conseil d'utilisation des différents supports.
- Aspiration.
- Validation du point Zéro sur la table.
- Activation de l'aspiration.
- Arrêt d'urgence.
- **Manipulation du Rip Colorgate :**
- Importation des fichiers.
- Imposition / amalgame.
- Modification de la taille /Orientation.

- Sélection des paramètres supports pré enregistrés: Forex/métal/ bois/verre etc etc...

- Sélection du profil colorimétrique pré définie pour chaque médias.
- Gestion de la couleur / limitation des encres etc etc...
- Sélection des spots ( couleur blanc/Vernis ou primaire).
- Application des profils de sorties pré défines pour les médias (par exemple : 4C\_635x900dpi +W +Vernis\_8passes).
- Rip (traitement) du fichier.
- Génération du fichier imprimable .prt.

# **PROGRAMME DE FORMATION**

#### **• Manipulation du logiciel Ricoh contrôle center :**

- Gestion de la hauteur de la tête d'impression.
- Gestion du point de départ Zéro.
- Gestion de la file d'attente des fichiers .prt.
- Impression simple /multiple.

#### **• Conseil de nettoyage :**

- Purge des têtes.
- Nettoyage quotidien automatique ou manuel.
- Nettoyage hebdomadaire.
- Nettoyage arrêt longue durée.
- **Tour de table, conclusion et évaluation.**

Fax: +33(8)21 017 401

FormationRGC@ricoh.fr

# Dro **RICOH Pro** HOOR

Ce document est assujetti au code de propriété intellectuelle visant à protéger les droits d'exploitation et de<br>répétition sans autorisation de l'auteur. Ce document est assujetti au code de propriété intellectuelle visant à protéger les droits d'exploitation et de répétition sans autorisation de l'auteur.